```
1: ClrHome
 2: Disp "APPROACH 3"
 3: Pause "ENTER TO START"
 4: Lbl 2
 5: Menu("MAIN","ENTER F(A,B)",5,"GOAL POINT",10,"STARTING 
    POINT",15,"MOVE FRACTION",18,"QUIT",40)
 6: Lbl 5
 7: Disp "ENTER TEXT OF"
 8: Input "F(A,B)=",Str1
 9: String▶Equ(Str1, Y2)
10: Lbl 10
11: Disp "GOAL POINT?"
12: Input "X=",C
13: Input "Y=",D
14: Lbl 15
15: Disp "START POINT?"
16: Input "X=",H
17: Input "Y=",I
18: Lbl 18
19: Disp "FRACTION TO MOVE"
20: Input "FRACTION:",G
21: H→E
22: I→F
23: Lb1 20
24: Disp "AT",E,F,"VALUE OF F(E,F)="
25: E→A
26: F→B
27: Disp Y₂
28: If (H-E)*(I-F)≠Ø
29: Then
30: Disp "SLOPE="
31: Disp (R-Y_2)/\sqrt{(A-P)^2+(B-Q)^2}32: End
33: Disp "1=NEXT 2=MENU"
34: While 1
35: getKey→K
36: While K=0
37: getKey→K
38: End
39: If K=93
```
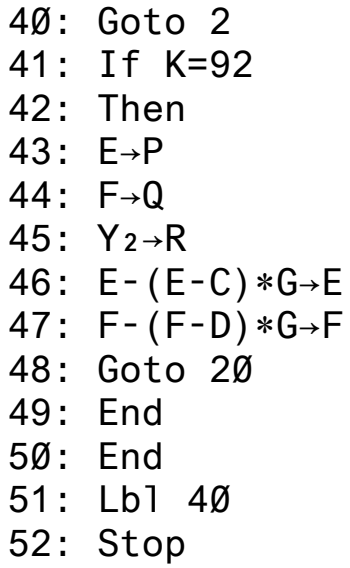